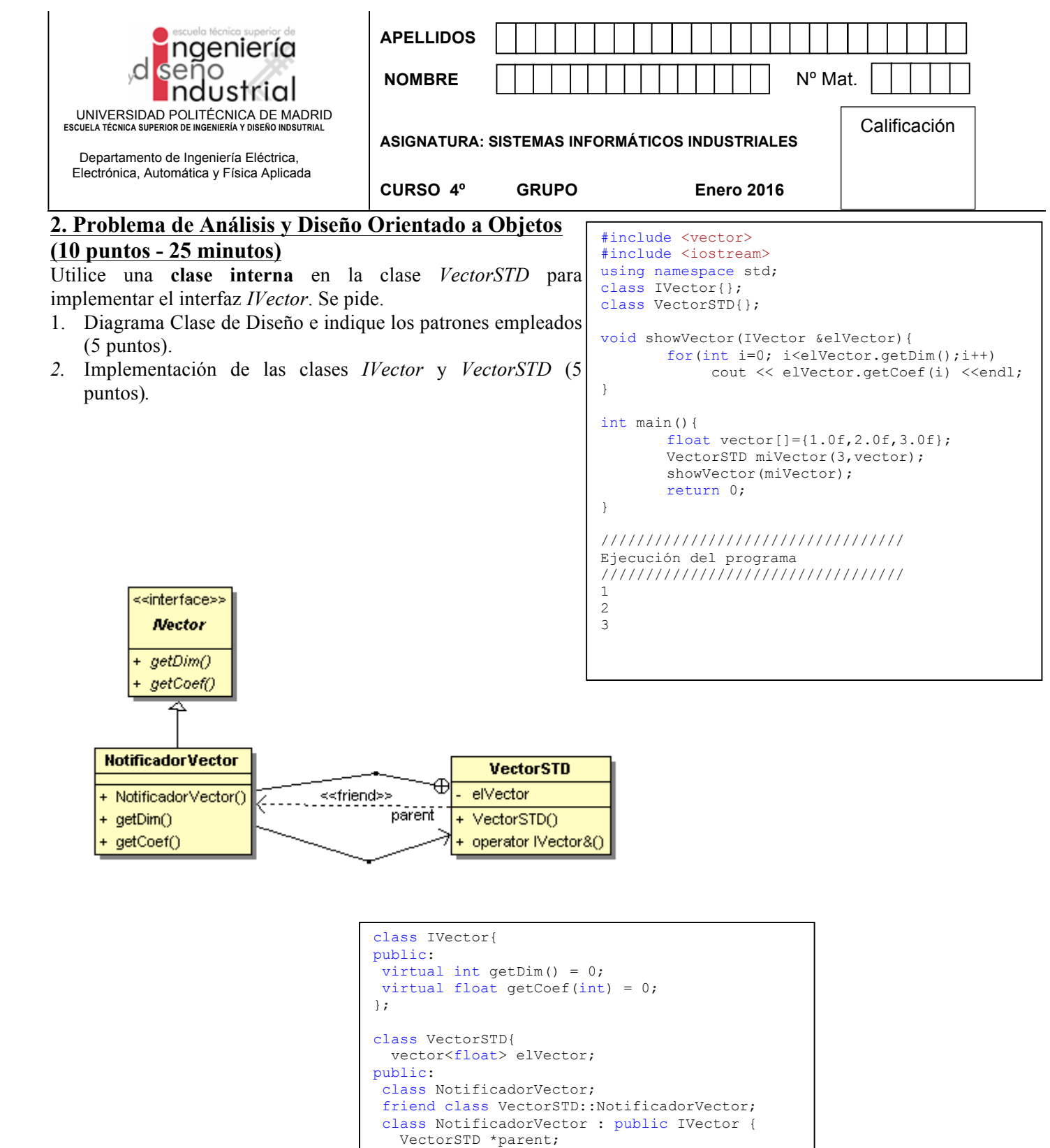

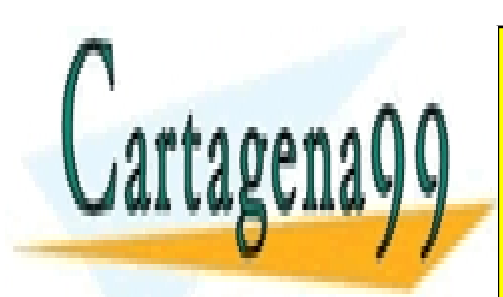

**xelvector.**size(); **parent-**<u>CLASES PARTICULARES, TUTORÍAS TÉCNICAS ONLINE</u>  $\overline{\bullet}$   $\overline{\bullet}$   $\overline{\bullet}$   $\overline{\bullet}$   $\overline{\bullet}$ <u>LLAMA O ENVÍA WHATSAPP: 689 45 44 70</u>

NotificadorVector(VectorSTD \*p):parent(p){}

 $\overline{1}$  in ONLINE PRIVATE LESSONS FOR SCIENCE STUDENTS }; CALL OR WHATSAPP:689 45 44 70

www.cartagena99.com no se hace responsable de la información contenida en el presente documento en virtud al Artículo 17.1 de la Ley de Servicios de la Sociedad de la Información y de Comercio Electrónico, de 11 de julio de 2002. Si la información contenida en el documento es ilícita o lesiona bienes o derechos de un tercero háganoslo saber y será retirada.

for(int i=0;i<dim;i++)

- - -

public:

int getDim()

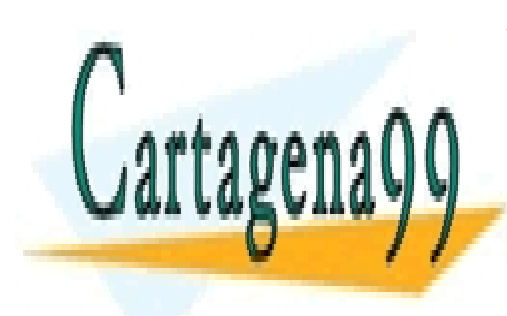

CLASES PARTICULARES, TUTORÍAS TÉCNICAS ONLINE LLAMA O ENVÍA WHATSAPP: 689 45 44 70

ONLINE PRIVATE LESSONS FOR SCIENCE STUDENTS CALL OR WHATSAPP:689 45 44 70

www.cartagena99.com no se hace responsable de la información contenida en el presente documento en virtud al Artículo 17.1 de la Ley de Servicios de la Sociedad de la Información y de Comercio Electrónico, de 11 de julio de 2002. Si la información contenida en el documento es ilícita o lesiona bienes o derechos de un tercero háganoslo saber y será retirada.

- - -

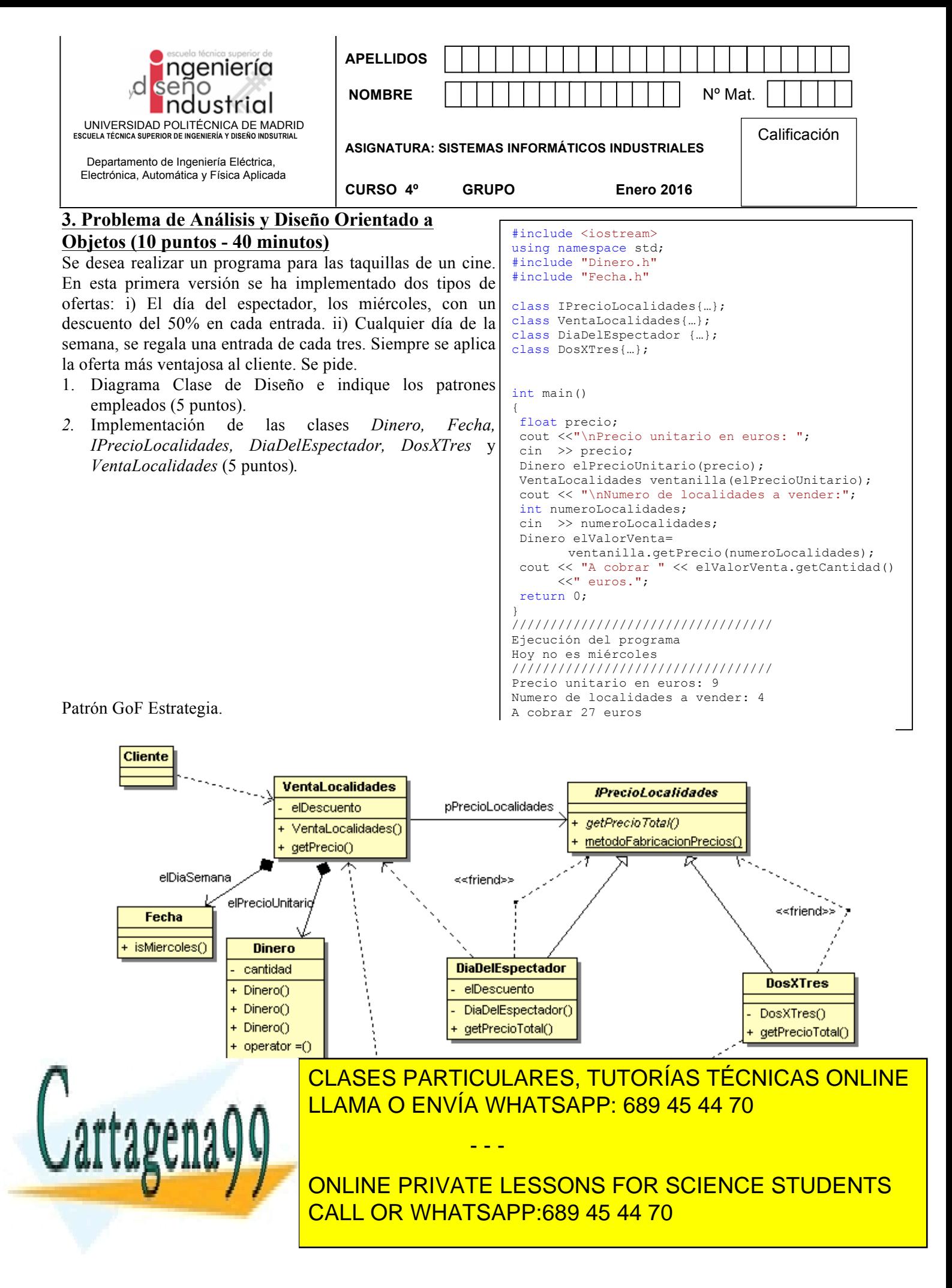

```
typedef enum {EURO, DOLAR, YEN}TipoDinero;
class Dinero{
TipoDinero elTipoMoneda;
 float cantidad;
public:
Dinero(): elTipoMoneda(EURO), cantidad(0) {}
Dinero(float valor): elTipoMoneda(EURO),
   cantidad(valor) {}
Dinero(Dinero &elValor){ 
    elTipoMoneda = elValor.elTipoMoneda;
    cantidad = elValor.cantidad;
 }
Dinero& operator= (Dinero &elValor){
   elTipoMoneda = elValor.elTipoMoneda;
    cantidad = elValor.cantidad;
    return(*this);
 }
 void setCantidad(floatlaCantidad)
   {cantidad=laCantidad;}
float getCantidad(void){return cantidad;}
};
#include <ctime>
class Fecha {
public:
  bool isMiercoles(){
   time t tSac = time(NULL);// instante actual
   struct tm* tmP = localtime(&tSac);
  return tmP->tm_wday == 3 ? true:false;
 }
};
class VentaLocalidades;
class IPrecioLocalidades{
public:
virtual Dinero getPrecioTotal
 (int numLocalidades, Dinero elPrecioUnitario) = 0;
static IPrecioLocalidades *
  metodoFabricacionPrecios(VentaLocalidades *);
};
class VentaLocalidades{
Fecha elDiaSemana;
Dinero elPrecioUnitario;
float descuentoDiaDelEspectador;
IPrecioLocalidades *pPrecioLocalidades;
public:
 VentaLocalidades(Dinero elPrecio) :
  elPrecioUnitario(elPrecio)
   {descuentoDiaDelEspectador=50/100;}
Dinero getPrecio(int numeroLocalidades){
  pPrecioLocalidades =
IPrecioLocalidades::metodoFabricacionPrecios(this);
  return ( pPrecioLocalidades>getPrecioTotal
     (numeroLocalidades,elPrecioUnitario) );
 }
 ~VentaLocalidades() {
if(pPrecioLocalidades) delete pPrecioLocalidades;
 }
 float getDescuentoDiaEspectador() { 
   return descuentoDiaDelEspectador; 
 }
```
VentaLocalidades \*pContexto; DiaDelEspectador(VentaLocalidades \*pC): pContexto(pC) {} public: virtual Dinero getPrecioTotal (int numeroLocalidades, Dinero elPrecioUnitario){ Dinero elValorTotal; elValorTotal.setCantidad (elPrecioUnitario.getCantidad()\* numeroLocalidades\* pContexto->getDescuentoDiaEspectador()); return (elValorTotal); } }; class DosXTres : public IPrecioLocalidades { friend class IPrecioLocalidades; VentaLocalidades \*pContexto; DosXTres(VentaLocalidades \*pC): pContexto(pC) {} public: virtual Dinero getPrecioTotal (int numeroLocalidades, Dinero elPrecioUnitario){ Dinero elValorTotal; int multiplosDeTres = 0; for(int i=1;i<=numeroLocalidades;i++) if ( $i$   $i$   $3$  =  $= 0$ ) multiplosDeTres++; int localidadesSueltas = numeroLocalidades - (multiplosDeTres\*3); elValorTotal.setCantidad (elPrecioUnitario.getCantidad()\* (localidadesSueltas+(multiplosDeTres\*2))); return (elValorTotal); } }; IPrecioLocalidades \* IPrecioLocalidades::metodoFabricacionPrecios

class DiaDelEspectador : public IPrecioLocalidades

friend class IPrecioLocalidades;

{

```
(VentaLocalidades *pContexto){
 if (pContexto->isMiercoles() == true ) 
    return new DiaDelEspectador(pContexto);
   else return new DosXTres(pContexto);
\lambda
```
bool isMiercoles() { return elDiaSemana.isMiercoles(); }

};

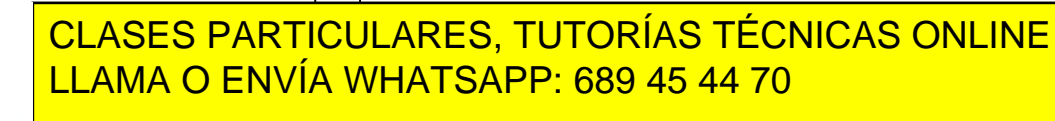

ONLINE PRIVATE LESSONS FOR SCIENCE STUDENTS CALL OR WHATSAPP:689 45 44 70

www.cartagena99.com no se hace responsable de la información contenida en el presente documento en virtud al Artículo 17.1 de la Ley de Servicios de la Sociedad de la Información y de Comercio Electrónico, de 11 de julio de 2002. Si la información contenida en el documento es ilícita o lesiona bienes o derechos de un tercero háganoslo saber y será retirada.

- - -

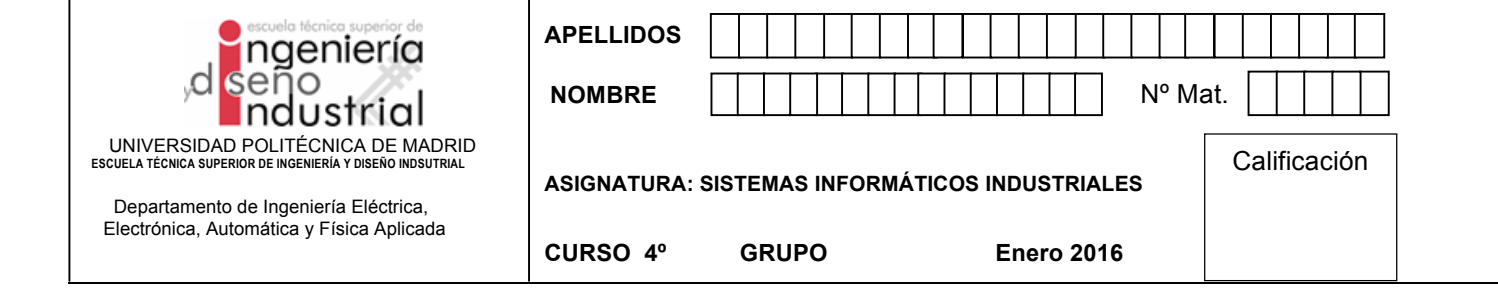

```
4. Problema de Sistemas Operativos (20 puntos - 45 minutos)
```
Se desea realizar un sistema de envío de mensajes SMS a través de una serie de módems GSM.

Todos los SMS a ser enviados deben almacenarse en un buffer circular acotado de tamaño N mensajes. De este modo, los procesos que vayan a enviar un mensaje deben rellenar el siguiente hueco libre del buffer con la siguiente información:

![](_page_4_Figure_4.jpeg)

Los procesos se describen a continuación:

- El proceso general P se encarga de crear todos los mecanismos de sincronización necesarios y de crear la zona donde se proyecta el fichero en memoria que comparte la información.
- Los procesos  $P_i$  son los que desean enviar mensajes. Para enviar uno,  $P_i$  debe rellenar el siguiente hueco vacío del buffer. Pi recibe los datos del mensaje a enviar como parámetros de salida de la siguiente función (supóngase ya implementada):

```
datosMensaje (int * tfnoDestino, int * tfnoOrigen, char * sms)
```
• Hay un proceso Gi asociado a cada uno de los módems, que son los que envían los mensajes. Estos procesos procesos recogen los mensajes pendientes de envío del buffer y se lo envían a su

- - -

![](_page_4_Picture_10.jpeg)

correspondiente módem. Cada uno de estos procesos abre el dispositivo "/dev/modele dispositivo" y (dev/modele<br>Por abre el dispositivo "/dev/modele dispositivo" y (develope dispositivo "/dev/modele dispositivo") y (de el CLASES PARTICULARES, TUTORÍAS TÉCNICAS ONLINE LLAMA O ENVÍA WHATSAPP: 689 45 44 70

Nota: Para abrir el dispositivo "/dev/modeling el devidento" utilizad la función de la función de la función de<br>Desdevenimentos de la función de la función de la función de la función de la función de la función de la func ONLINE PRIVATE LESSONS FOR SCIENCE STUDENTS CALL OR WHATSAPP:689 45 44 70

nombres de los mecanismos de comunicación y sincronización creados por el proceso P.

Se pide:

} 

1. Según el sistema planteado, los punteros al primer hueco libre y al siguiente mensaje a enviar están en el fichero proyectado en memoria. ¿Sería más eficiente tener almacenados estos valores en cada uno de los procesos? En caso afirmativo, ¿en cuál de ellos? Razónelo (2 puntos)

*Los punteros deben ser compartidos por todos los procesos. Por tanto, es necesario que estén almacenados en algún objeto compartido que pueda ser accedido por todos los procesos. No puede estar en los propios procesos porque dificultaría la actualización de los valores de los punteros en todos los procesos.*

*Tener los puntos en el objeto compartido exige que los procesos accedan en exclusión mutua para modificar dichos punteros.*

2. Implementar el proceso P siguiendo el esquema planteado. (4 puntos)

*Los mecanismos de comunicación y sincronización que se deben crear por P deben ser con nombre puesto que todos los procesos de la solución son independientes entre sí. El problema es un caso típico de procesos productores y consumidores. En este caso se plantea la solución con el uso de semáforos para el acceso al buffer (elementos y huecos) y otro para el acceso a la sección crítica (sembin).* 

```
#define MAX BUFFER 1000
#define MAX MENSAJES 90000
struct mensaje {
       int tfnoDestino; // Número de teléfono de destino<br>int tfnoOrigen; // Número de teléfono de origen
                                     // Número de teléfono de origen
       char sms[161]; // Cuerpo del mensaje
};
struct compartido {
         mensaje buffer[MAX BUFFER];
          int sigHueco;
          int sigElemento;
};
semt t *elementos, *huecos, *sembin; // Declara los semáforos
int main (void) \{int fd;
         char	*direccion;
          struct compartido * objCompartido;
          // El proceso	P	crea	el	fichero	a	proyectar	en	memoria */	
          fd = open("/tmp/datos.txt", 0 CREAT | 0 RDWR | 0 TRUNC, 0666);// Proyectar	el	objeto	compartido	en	su	espacio	de	direcciones
          direccion = (char *)mmap(NULL, sizeof(objCompartido), PROT_READ|PROT_WRITE, MAP_SHARED, fd,
         0);	
          c1ce(fd);
          CLASES PARTICULARES, TUTORÍAS TÉCNICAS ONLINE
          /// ILLAMA O ENVÍA WHATSAPP: 689 45 44 70
          ocomolistic compartido-
          objComparent in the signal comparties of the signal comparent in the signal comparison of the signal comparison of the signal comparison of the signal comparison of the signal comparison of the signal comparison of the sig
          CONLINE PRIVATE LESSONS FOR SCIENCE STUDENTS
          elementos antigas and the CALL OR WHATSAPP:689 45 44 70
          huecos and \frac{1}{\sqrt{1-\frac{1}{\sqrt{1-\frac{sembin <mark>sembing of the seminary of the seminary seminary seminary seminary seminary seminary seminary seminary seminary seminary seminary seminary seminary seminary seminary seminary seminary seminary seminary seminary sem</mark>
                                                                        - - -
```
![](_page_6_Picture_299.jpeg)

3. Implementar uno de los procesos  $P_i$  siguiendo el esquema planteado. (7 puntos)

```
#define	MAX_BUFFER	1000
#define MAX MENSAJES 90000
struct mensaie {
      int tfnoDestino; // Número de teléfono de destino<br>int tfnoOrigen; // Número de teléfono de origen
                               // Número de teléfono de origen
      char sms[161]; // Cuerpo del mensaje
};
struct compartido {
        mensaje buffer[MAX BUFFER];
        int sigHueco;
        int sigElemento;
};
semt_t	*elementos,	*huecos,	*sembin;	//	Declara	los	semáforos
void Pi (void) {
        int i, fd;
        char	*direccion;
        struct compartido * objCompartido;
        int tfnoOrigen, tfnoDestino; char sms[160];
        /*	Proyecta	el	fichero	sobre	su	espacio	de	direcciones	*/	
        fd = open("/tmp/datos.txt", O_RDWR);
        direccion = (char *)mmap(NULL, sizeof(objCompartido), PROT READ|PROT WRITE, MAP SHARED, fd,
        0);	
        close(fd);
        objCompartido=(struct	compartido*)direccion;
        /*	Abre	los	semáforos	*/	
        elementos = sem open("ELEMENTOS", 0);
        huecos = sem_open("HUECOS", 0);
        sembin = sem_open("SEMBIN", 0);
        for(i=0; i < MAX_MENSAJES; i++) {
                // Se	lee	el mensaje	a	enviar del	buffer
                datosMensaje(&destino, &origen, sms);
                \overline{C}l acec dadtic
                SEMBINO CLASES PARTICULARES, TUTORÍAS TÉCNICAS ONLINE
                /// ELAMA O ENVÍA WHATSAPP: 689 45 44 70
                \sim and \sim buffers \sim buffers \sim the comparison of the sight \sim(objective) . The compartial dominate \sim the comparison of \sim the comparison original dominate \simstraction \mathcal{L} sms \mathcal{L} and \mathcal{L} and \mathcal{L} and \mathcal{L} and \mathcal{L} and \mathcal{L} and \mathcal{L} and \mathcal{L} and \mathcal{L} and \mathcal{L} and \mathcal{L} and \mathcal{L} and \mathcal{L} and \mathcal{L} and \mathcal{L} and \mathFor Allenarging-Compart Comparished AT AND AND AN ANGELESSONS FOR SCIENCE STUDENTS
                sembine); // Sembine (sembine); // Sembine (sembine de la sembine de la sembine de la sembine de la sembine de la sembine de la sembine de la sembine de la sembine de la sembine de la sembine de la sembine de la sembin
                SEMPOST(ELEMENTOS); CALL OR WHATSAPP:689 45 44 70
}
                                                          - - -
```
4. Implementar uno de los proceos Gi siguiendo el esquema planteado. (7 puntos)

```
#define MAX BUFFER 1000
#define MAX MENSAJES 90000
struct mensaje {
     int tfnoDestino; // Número de teléfono de destino
     int tfnoOrigen; // Número de teléfono de origen
     char sms[161]; // Cuerpo del mensaje
};
struct compartido {
       mensaje	buffer[MAX_BUFFER];
       int sigHueco;
       int sigElemento;
};
semt_t	*elementos,	*huecos,	*sembin;	//	Declara	los	semáforos
void Gi (void) {
       int i, fd, fdModem;
       char	*direccion;
       struct compartido * objCompartido;
       int tfnoOrigen, tfnoDestino; char sms[160];
       /* Proyecta el fichero sobre su espacio de direcciones */
       fd = open("/tmp/datos.txt", O_RDWR);direccion = (char *)mmap(NULL, sizeof(objCompartido), PROT_READ|PROT_WRITE, MAP_SHARED, fd,
       0);	
       close(fd);
       objCompartido=(struct	compartido*)direccion;
       /*	Abre	los	semáforos	*/	
       elementos = sem open("ELEMENTOS", 0);
       huecos = sem_open("HUECOS", 0);
       sembin = sem open("SEMBIN", 0);
       //	El	consumidor	tiene	que	abrir	el	módem	GSM	relacionado
       fdModem = open("/dev/modemi");
       for(i=0; i < MAX\_MENSAJES; i++) {
              sem_wait(elementos);	//	Un	elemento menos
              sem_wait(sembin);	//	Acceso	con	exclusión	mutua
              //	Se	lee	el	mensaje	del	objeto	compartido
              tfnoDestino	=	(objCompartido	->	buffer[objCompartido->sigElemento]).tfnoDestino;
              tfnoOrigen	=	(objCompartido	->	buffer[objCompartido->sigElemento]).tfnoOrigen;	
              strcpy(sms, (objCompartido ->	buffer[objCompartido->sigElemento]).sms);	
              objCompartido->sigElemento = (objCompartido->sigElemento + 1) % MAX_BUFFER;
              sembinosembre de la sembiología de la sembiológía de la sembiológia de la sembiológia de la sembiológia de la s<br>En el sembiológia de la sembiológia de la sembiológia de la sembiológia de la sembiológia de la sembiológia de
              SEMPOST (CLASES PARTICULARES, TUTORÍAS TÉCNICAS ONLINE
              /// LLAMA O ENVÍA WHATSAPP: 689 45 44 70
              enviarment and the second contract of the second contract of the second contract of the second contract of the
       и,
}
                                                   - - -
                              ONLINE PRIVATE LESSONS FOR SCIENCE STUDENTS
                              CALL OR WHATSAPP:689 45 44 70
```
![](_page_8_Picture_215.jpeg)

## **5. Problema de Sistemas Operativos (10 puntos - 20 minutos)**

Se proporciona el código de un programa cliente donde se pide un número de DNI y se envía al servidor para que éste le devuelva la letra asociada a dicho número. Se pide implementar el programa **servidor concurrente** utilizando sockets de tipo stream que permita atender a N clientes que funcionen con el código proporcionado. Supóngase que ya existe una función implementada con el siguiente prototipo:

char obtenerLetra (int dni);

```
int main(void)
{
       int sd;
       struct sockaddr in server addr;
       struct hostent *hp;
       int dni; 
       char letra;
       sd = socket(AF_INET, SOCK_STREAM, 0);
       if (sd < 0){
              printf("Error en socket\n");
               return 1;
       }
       hp = gethostbyname ("138.100.100.1");
       if (hp == NULL) {
              printf("Error en la llamada gethostbyname\n");
               return 1;
       }
       memcpy (&(server addr.sin addr), hp->h addr, hp->h length);
       server_addr.sin_family = AF_INET;
       serveraddr.sinport = htons(4200);
       if (connect(sd, (struct sockaddr *) &server_addr, 
sizeof(server addr)) < 0) {
              -<br>printf("Error en la llamada connect");
               return 1;
       }
       printf("Introduce el DNI\n");
       scanf ("%d", &dni);
       dni=htonl(dni);
       write(sd, (char *) &dni, sizeof(int));
       read(sd, (char *)&letra, sizeof(int));
       printf("Letra: %c \n", letra);
       close (sd);
       return 0;
}
```
![](_page_8_Picture_5.jpeg)

CLASES PARTICULARES, TUTORÍAS TÉCNICAS ONLINE LLAMA O ENVÍA WHATSAPP: 689 45 44 70

ONLINE PRIVATE LESSONS FOR SCIENCE STUDENTS CALL OR WHATSAPP:689 45 44 70

www.cartagena99.com no se hace responsable de la información contenida en el presente documento en virtud al Artículo 17.1 de la Ley de Servicios de la Sociedad de la Información y de Comercio Electrónico, de 11 de julio de 2002. Si la información contenida en el documento es ilícita o lesiona bienes o derechos de un tercero háganoslo saber y será retirada.

- - -

**Código del servidor (solución basada en procesos pesados):**

```
int main(void)
{
  struct sockaddr_in server_addr, client_addr;
  int sd, sc;
  int size;
  int dni;
  char letra;
  sd = socket(AF_INET, SOCK_STREAM, 0);
  if (sd \langle 0) {
    printf("Error en la llamada socket\n");
    return 1;
  		}
  server addr.sin family = AF INET;
  		server_addr.sin_addr.s_addr	=	inet_addr("138.100.100.1"); //	IP	del	servidor
  server addr.sin port = htons(4200);
  int on=1;
  setsockopt(sd,SOL SOCKET,SO REUSEADDR, &on, sizeof(on));
  if (bind(sd, (struct sockaddr *) &server_addr, sizeof(server_addr)) < 0){
    printf("Error en la llamada bind\n");
    return 1;
		}
  listen(sd, 5);size = sizeof(client\_addr);while (1)\{sc = accept(sd, (struct sockaddr *)&client addr, &size);
    if (\text{sc} \lt \theta){
      printf("Error en accpet\n");
      						break;
    				}
    else {
      if (fork() == 0) {
             /* recibe la petición, un número entero */
             if (read(sc, (char *)&dni, sizeof(int)) < 0){
                    printf("Error en read\n");
                    						 break;
             				 }
             letra=obtenerLetra(dni); // Se invoca a la función que calcula la letra
             /* envía el resultado y cierra la conexión */if (write(sc, (char *)&letra, sizeof(int)) \langle \varnothing \rangle{
                    printf("Error en write\n");
                   						 break;
				 }
             				 close(sc);
             return 0;
¦ →
				}
r.,
close a s
		return	0;
}
                            CLASES PARTICULARES, TUTORÍAS TÉCNICAS ONLINE
                            LLAMA O ENVÍA WHATSAPP: 689 45 44 70
                                                - - -
                            ONLINE PRIVATE LESSONS FOR SCIENCE STUDENTS
                            CALL OR WHATSAPP:689 45 44 70
```